# **GOOGLE SEARCH TIPS**

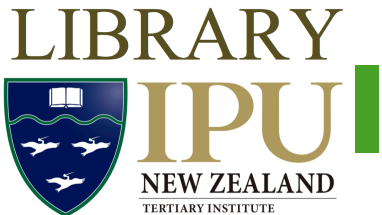

Google searches a lot of information. Which is good, because you can probably find what you're looking for. But it's not always easy to find what you need in all that information. Use smarter searching and you can find exactly what you need.

## **Starting your search**

#### **1. Keep it simple**

You don't have to type in lots of words. If you use too many words it can confuse Google or get you lots of irrelevant results. Just use the important words in your search. Instead of searching for *what is* the best way to prepare for a job interview just type prepare for job interview. Don't search for how *do I repair a flat tyre?* Search for *repair flat tyre*. 

#### **2. But don't be afraid to add words**

Sometimes a simple search gets too many results and you need to narrow it down. For example:

First try: *job* interview Second try: *preparing for job interview* Third try: how to prepare for job interview

#### **3.** Choose the words the page will use

Try to use the kind of words that the page you're looking for will use. For example, don't search for *my* head hurts, search for headache. Replace *my* tyre is flat with repair flat tyre.

#### **4. Use Google's tabs**

Google has collection of tabs that show at the top of your search results. Use these to narrow down your search. E.g. if you want recent news articles, use the **News** tab or if you want the music video and not the song lyrics, use the Video tab (which searches more than just YouTube).

## **Narrowing your search**

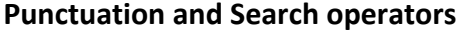

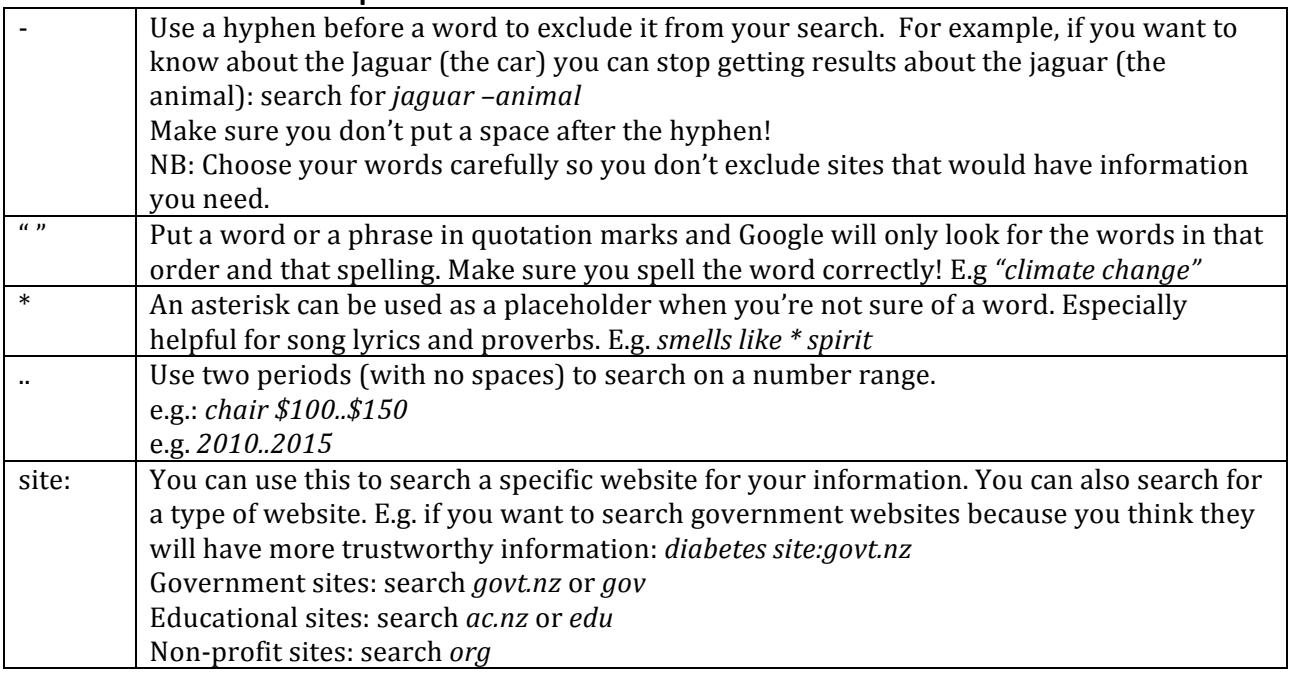

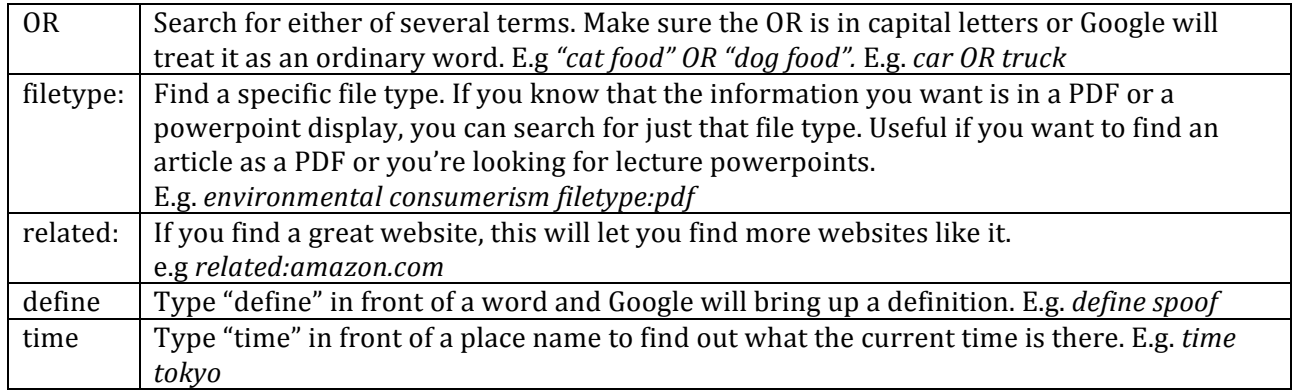

### **Other tricks**

**Maths:** Don't have a calculator handy? Google can do your maths for you.

**Spelling:** Google is good at guessing what you were trying to say if you misspell a word. It will also pull up related words (like "migrating" for "migrate") and even words with similar meaning (like "immigrant" for "migrate"). If you want it to only find exactly the word you type in, put the word in quotation marks.

**Conversion:** Google can quickly convert a lot of measurements and currencies. E.g. 10 miles to km will tell you how many kilometres are in 10 miles, and 10 NZD to yen will tell you how many yen is \$10 in New Zealand money.

Filter your results: At the top of your search results page is a button called Search tools.

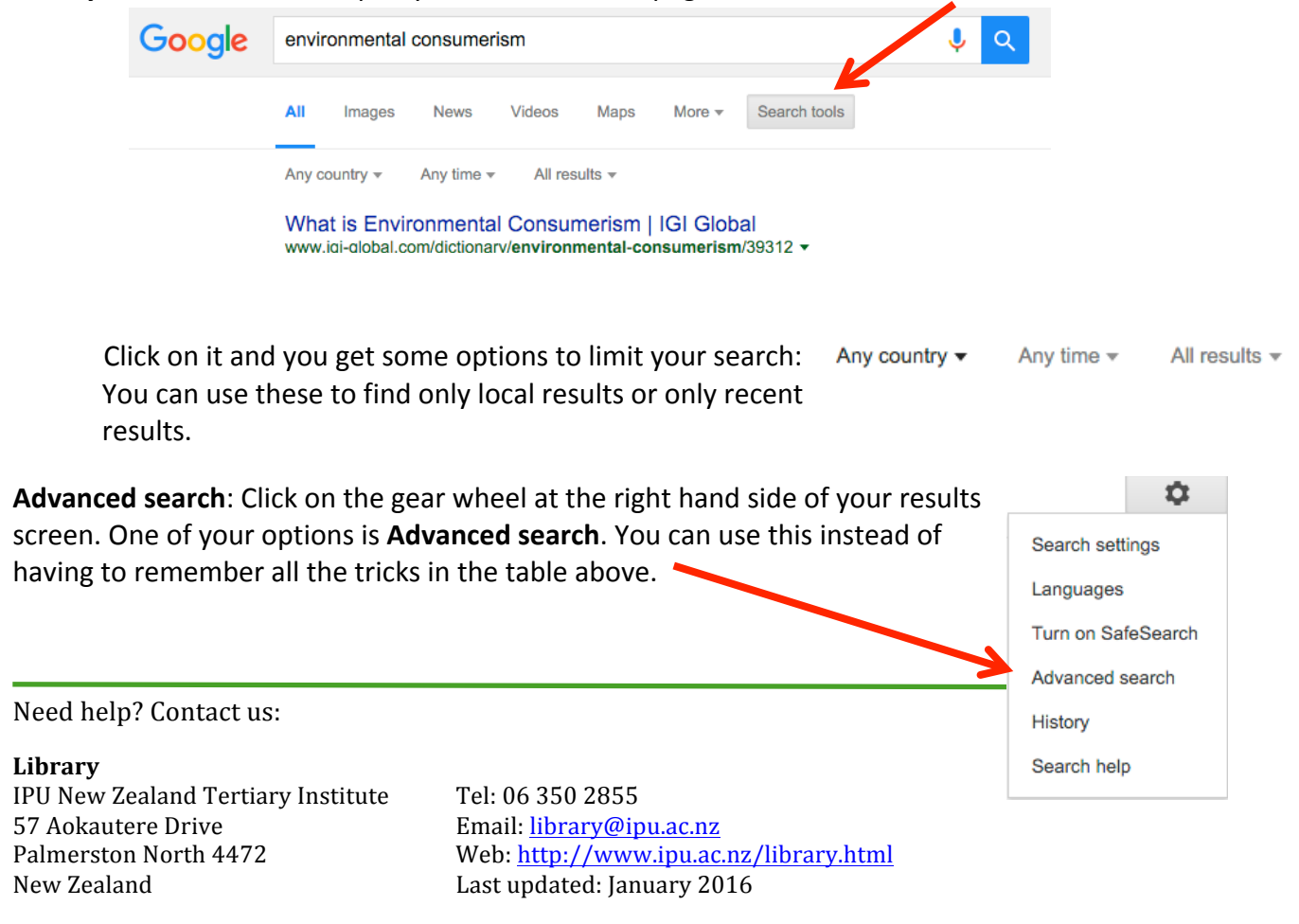